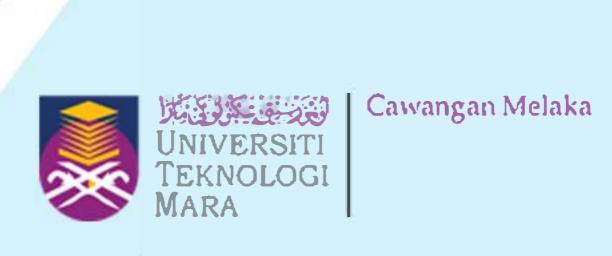

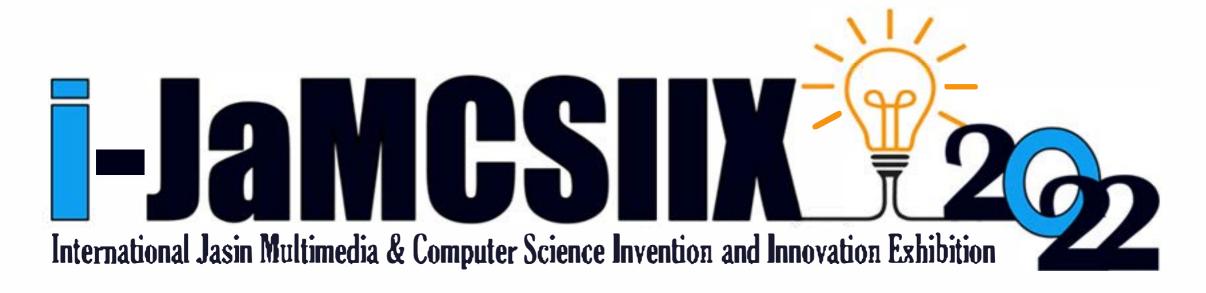

## ABSTRACT BOOK

**Publication Date: 25 August 2022** 

In Partnership:

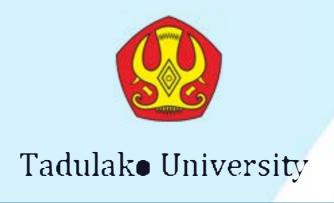

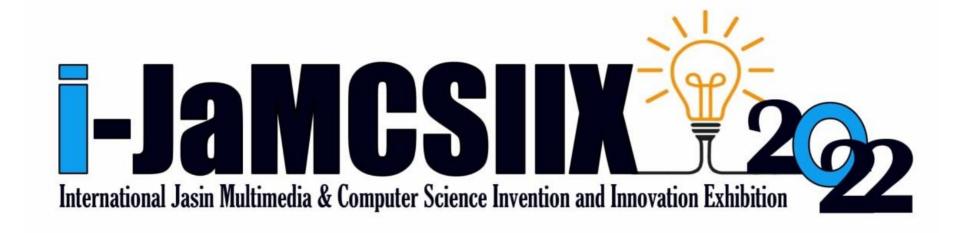

## COPYRIGHT © 2022

i-JaMCSIIX

Universiti Teknologi MARA Cawangan Melaka Kampus Jasin 77300, Merlimau, Melaka

Web: <a href="https://jamcsiix.wixsite.com/2022">https://jamcsiix.wixsite.com/2022</a>

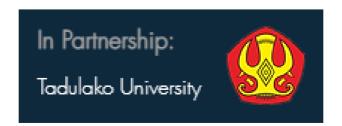

## Contents

| Registration ID | Project Title                                                                                                    | Page |
|-----------------|----------------------------------------------------------------------------------------------------|------|
| JM006           | Hiding Information Digitally Under Picture (HIDUP) Using Image Steganography                                                 | 1    |
| <b>JM007</b>    | Target Heart Rate Zone Detector during Exercise based on Real-time Facial Expression using Single Shot Detection Algorithm   | 2    |
| JM009           | Learning Shapes and Colours using JomLearn & Play Application for Children                                                   | 3    |
| JM010           | A Novel Quality Grading Determination using Boxplot Analysis and Stepwise Regression for Agarwood Oil Significant Compounds. | 4    |
| JM011           | A Novelty Classification Model for Varied Agarwood Oil Quality<br>Using The K-Nearest Neighbor Algorithm                     | 5    |
| JM012           | The Development of Web-Based Student Leadership Program Management System for 'Unit Kepimpinan Pelajar'                      | 6    |
| JM013           | MARC 1.0: Apps to integrate culture the fun way in a university orientation programme                                        | 7    |
| JM014           | Re: Gen - Web-based Resume Generator With Content Recommender For It Job Field                                               | 8    |
| JM015           | Zakat Distribution System for Asnaf Selection using Artificial Neural<br>Network Algorithm in UiTM Cawangan Melaka           | 9    |
| JM017           | Jasin Smart Library                                                                                                    | 10   |
| JM019           | Nursery Plants Recommendation System Using Collaborative Filtering Technique                                                 | 11   |
| JM020           | An Interactive Android Mobile Application in Learning Wudhu and Salah for Children with Learning Disabilities                | 12   |
| JM021           | Absolute Fitness                                                                                                    | 13   |
| JM022           | The Library                                                                                                    | 14   |
| JM023           | Dashcam with cloud storage using raspberry pi with FFmpeg video compression                                                  | 15   |
| JM024           | Gold Price Forecasting by Using ARIMA                                                                                        | 16   |

| JM025        | Recycle Now: Learning the 3R of Waste Management Through Game-Based Learning                                 | 17 |
|--------------|----------------------------------------------------------------------------------------------------|----|
| JM026        | Learning Corpse Handling for Primary School Students using Game-<br>Based Learning                           | 18 |
| JM028        | Mathematical Learningmate For Children With Dyscalculia                                                      | 19 |
| JM029        | BC-DIGIT: An Interactive Digital Application                                                                 | 20 |
| JM030        | Energy Consumption Prediction In Educational Building During<br>Lecture Week using Multiple Regression Model | 21 |
| JM031        | Go Travel Application                                                                                        | 22 |
| JM032        | SmartPark                                                                                                    | 23 |
| JM033        | iKEN 3D Environment Mobile Application                                                                       | 24 |
| JM034        | Click Car Services                                                                                           | 25 |
| JM035        | Smart Vector Backpack                                                                                        | 26 |
| JM036        | My Ole-Ole Application                                                                                       | 27 |
| <b>JM040</b> | SH Jacket                                                                                                    | 28 |
| JM041        | FemaleSafe2Go                                                                                                | 29 |
| JM042        | Avalyn                                                                                                    | 30 |
| JM043        | MyConvenient Travel Application                                                                              | 31 |
| JM044        | Visnis Apps                                                                                                  | 32 |
| JM045        | Cyclo Application                                                                                            | 33 |
| JM046        | i-seeuWatch                                                                                                  | 34 |
| JM047        | ArenaSport Application                                                                                       | 35 |
| JM048        | Melastomaceae sp : A New Potential of Antioxidant Agent                                                      | 36 |
| JM049        | Travesy                                                                                                    | 37 |
| JM051        | The Food Hunter                                                                                              | 38 |
| JM052        | NIXON PACK                                                                                                   | 39 |
| JM053        | Ecoin Sustainable Smartwatch                                                                                 | 40 |

| JM054 | SpaceBook                                                                                                    | 41 |
|-------|----------------------------------------------------------------------------------------------------|----|
| JM055 | Prayer Mate Jacket                                                                                                | 42 |
| JM056 | Backpack Hoodie                                                                                                   | 43 |
| JM057 | "Cintre Multifunction"                                                                                            | 44 |
| JM058 | Phone Holder Multifunction 3 In 1                                                                                 | 45 |
| JM059 | Business Financial Forecasting System Using Autoregressive<br>Integrated Moving Average (ARIMA) Algorithm         | 46 |
| JM060 | Kesho Bearer                                                                                                    | 47 |
| JM061 | Nafas Face Mask                                                                                                   | 48 |
| JM062 | Handy Scrubby                                                                                                    | 49 |
| JM063 | Beanie Shawl                                                                                                    | 50 |
| JM064 | POMCUT (Portable Multi-cooking Utensil)                                                                           | 51 |
| JM065 | 4 in 1 Tumbler                                                                                                    | 52 |
| JM066 | Multifunctional Holder                                                                                            | 53 |
| JM067 | Visualizing the spread of Coronavirus disease using a Density-based Clustering Algorithm                          | 54 |
| JM068 | Developing Biometric Facial Registration For Jobfinder Mobile Application                                         | 55 |
| JM069 | Development of Virtual Kenong with Leap Motion Controller                                                         | 56 |
| JM070 | EYE DISTANCER DEVICE                                                                                              | 57 |
| JM071 | Fuzzy Delphi Method Analytical Tool: An Excel VBA-Based Approach                                                  | 58 |
| JM072 | Understanding Social Media Influence In Reviving The Trishaw Or "Beca" As A Popular Tourism Attraction In Melaka. | 59 |
| JM073 | Non-immersive Virtual Reality for Learning Steps of Umrah: Effect from Covid-19 Pandemic                          | 60 |
| JM074 | First Aid Stick                                                                                                   | 61 |
| JM075 | Istiqamah App by As-Sunnah Global Ventures Sdn Bhd                                                                | 62 |
| JM077 | SWARM-L: Security Warning Area Mode of Liquifaction                                                               | 63 |

| JM078 | T-LOBSTER: Transformation of Local Batik Motifs Central Sulawesi for the World                                                 | 64 |
|-------|----------------------------------------------------------------------------------------------------|----|
| JM079 | The IoT-based instrument for conservation law of mechanical energy                                                             | 65 |
| JM080 | Web Application for Clustering Potential Earthquake Region in Central Sulawesi                                                 | 66 |
| JM081 | Let's Read!                                                                                                    | 67 |
| JM084 | Anxiety Disorder Management System (ADMS)                                                                                      | 68 |
| JM085 | A Guide to Water Purification                                                                                                  | 69 |
| JM086 | Bright Gas Distribution Information System Design Pertamina by<br>Applying the Distribution Method Requirement Planning (DRP)  | 70 |
| JM087 | Detection of Flight Data Anomalies Based on Automatic Dependent Surveillance-broadcasting                                      | 71 |
| JM088 | Classification of Formalin Fish Based on Color Characteristics of Fish<br>Eye Images Using Artificial Neural Network Algorithm | 72 |
| JM089 | Coco-pine Bioplastic                                                                                                    | 73 |

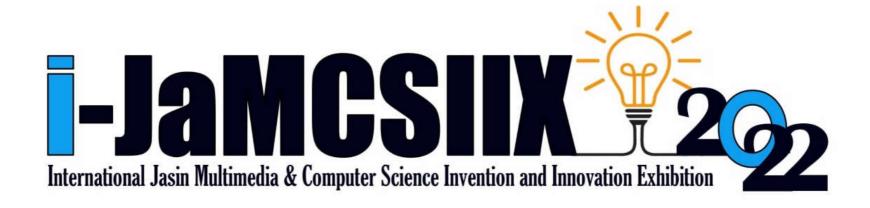

## iKEN 3D Environment Mobile Application

Else Scully Geoffry Nurgayah Juslin Kasliani Jalius Ibrahim Said Cindy Johnny

Faculty of Hotel and Tourism Management, Universiti Teknologi MARA Cawangan Sabah, Kampus Kota Kinabalu, Malaysia

elsescully27@gmail.com

JM033 – Innovation – Local – Category C: Students - Higher Institution (Diploma/Bachelor)

Abstract—iKEN app is a mobile application that maximizes tourists' experiences when traveling to destinations, especially historical destinations. The iKEN app uses a 3D environment commonly used in Virtual Reality (VR) technology, except it was used in mobile phones. Although tourists may currently grasp some of the historic building's past conditions through browsing pictures on the web, the iKEN app can create a better experience and easier access to historical conditions and environments. This is because the iKEN app allows users to access targeted historical buildings from any era. The information about these buildings is gathered from the experts on that destination. Applying 3D modeling to the targeted destination helps tourists observe the area from any angle. Thus, by using this application, tourists can access the information of targeted goals, such as historical information, without searching it from various resources on the web. Moreover, this application is convenient for tourists that love to travel solo as the tourists still manage to access the information without the help of a tour guide. The benefit of this iKEN app is its ease of information access to the history of the places, increasing knowledge, and creating a whole other level of experience. The methodology or method used in developing the iKEN app is the agile method. The agile method focused on improvement to be of better quality. In conclusion, the iKEN app helps to maximize tourists' knowledge and experiences when visiting historical destinations and creates a whole new level of tourism innovation.

Keywords—iKEN app, mobile application, 3D environment